# Package 'lue'

June 14, 2018

Type Package

Title Light Use Efficiency Model to Estimate Biomass and YIELD with and Without Vapour Pressure Deficit

Version 0.2.1

**Depends**  $R(>= 2.10.0)$ 

Author Maninder Singh Dhillon [aut,cre], Thorsten Dahms [ctb], Leon Nill [ctb]

Maintainer Maninder Singh Dhillon <manidhillon1989@gmail.com>

#### Description

Contains LUE\_BIOMASS(),LUE\_BIOMASS\_VPD(), LUE\_YIELD() and LUE\_YIELD\_VPD() to estimate aboveground biomass and crop yield firstly by calculating the Absorbed Photosynthetically Active Radiation (APAR) and secondly the actual values of light use efficiency with and without vapour presure deficit Shi et al.(2007) <doi:10.2134/agronj2006.0260>.

License GPL-2

Encoding UTF-8

LazyData true

Imports raster,ncdf4

RoxygenNote 6.0.1

Repository CRAN

NeedsCompilation no

Date/Publication 2018-06-14 12:39:16 UTC

# R topics documented:

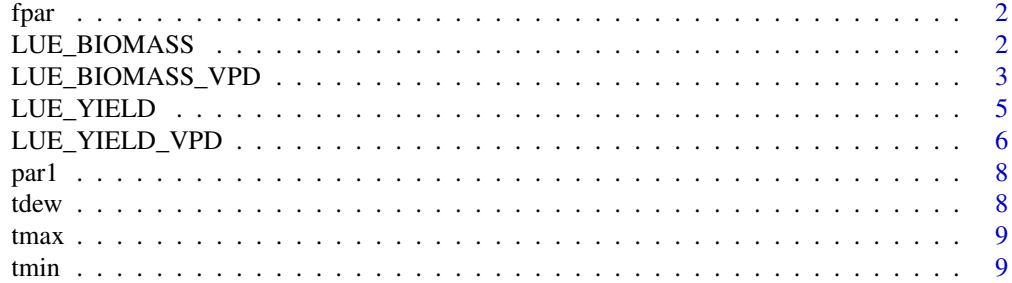

#### <span id="page-1-0"></span> $\blacksquare$

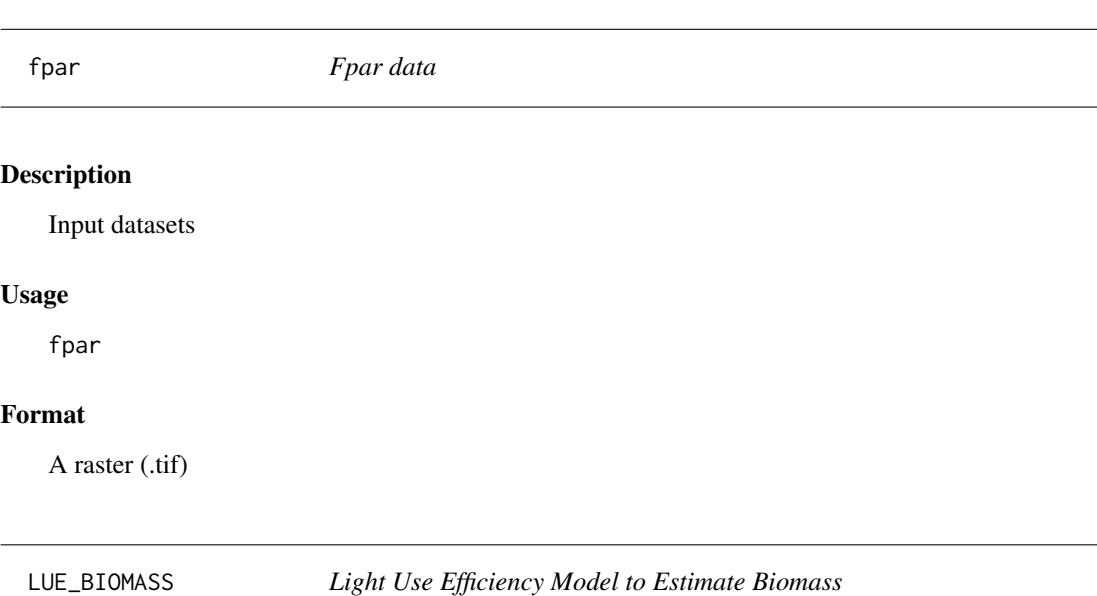

# Description

Contains LUE\_BIOMASS() to estimate aboveground biomass firstly by calculating the Absorbed Photosynthetically Active Radiation (APAR) and secondly the actual values of light use efficiency Shi et al.(2007) <doi:10.2134/agronj2006.0260>.

# Usage

LUE\_BIOMASS(fpar\_raster,par,tmin,tmin\_min,tmin\_max,LUE\_optimal)

# Arguments

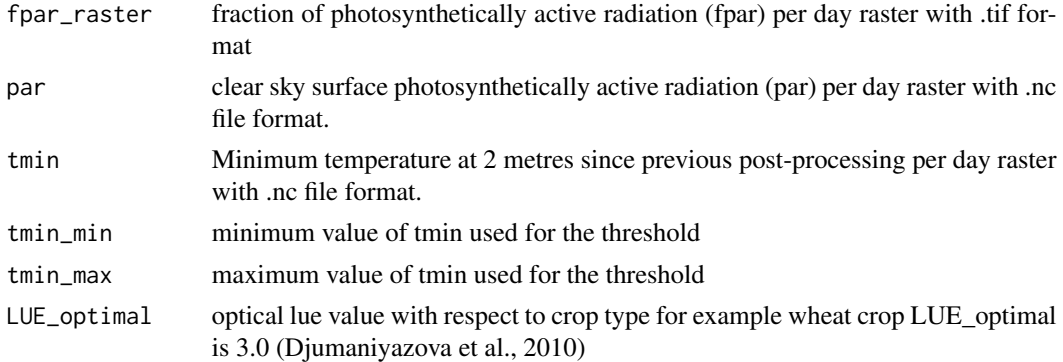

# Format

A Biomass raster

# <span id="page-2-0"></span>Value

Biomass raster

# References

Djumaniyazova Y, Sommer R, Ibragimov N, Ruzimov J, Lamers J & Vlek P (2010) Simulating water use and N response of winter wheat in the irrigated floodplains of Northwest Uzbekistan. Field Crops Research 116, 239-251.

Shi Z, Ruecker G R,Mueller M, Conrad C, Ibragimov N, Lamers J P A, Martius C, Strunz G, Dech S & Vlek P L G (2007) Modeling of Cotton Yields in the Amu Darya River Floodplains of Uzbekistan Integrating Multitemporal Remote Sensing and Minimum Field Data. Agronomy Journal 99, 1317-1326.

#### Examples

```
## Not run:
## load the data
data(fpar)
data(par1)
data(tmin)
LUE_BIOMASS(fpar,par1,tmin,-2,12,3)
## End(Not run)
library(raster)
fparr <- raster(nc=2, nr=2)
values(fparr)<-runif(ncell(fparr),min =0.2,max= 0.8)
par11<- brick(nc=2, nr=2, nl=2)
values(par11)<-runif(ncell(par11),min =169076.9,max= 924474.6)
tminn <- brick(nc=2, nr=2, nl=2)
values(tminn)<-runif(ncell(tminn),min = 278,max= 281)
LUE_BIOMASS(fparr,par11,tminn,-2,12,3)
```

```
LUE_BIOMASS_VPD Light Use Efficiency Model to Estimate Biomass with Vapour Pressure
                        Deficit
```
#### Description

LUE\_BIOMASS\_VPD() to estimate aboveground biomass firstly by calculating the Absorbed Photosynthetically Active Radiation (APAR) and secondly the actual values of light use efficiency by including vapour pressure deficit of the crops Shi et al.(2007) <doi:10.2134/agronj2006.0260>.

#### Usage

```
LUE_BIOMASS_VPD(fpar_raster,par,tmin,tmax,tdew,
tmin_min,tmin_max,vpd_max, vpd_min,LUE_optimal)
```
# Arguments

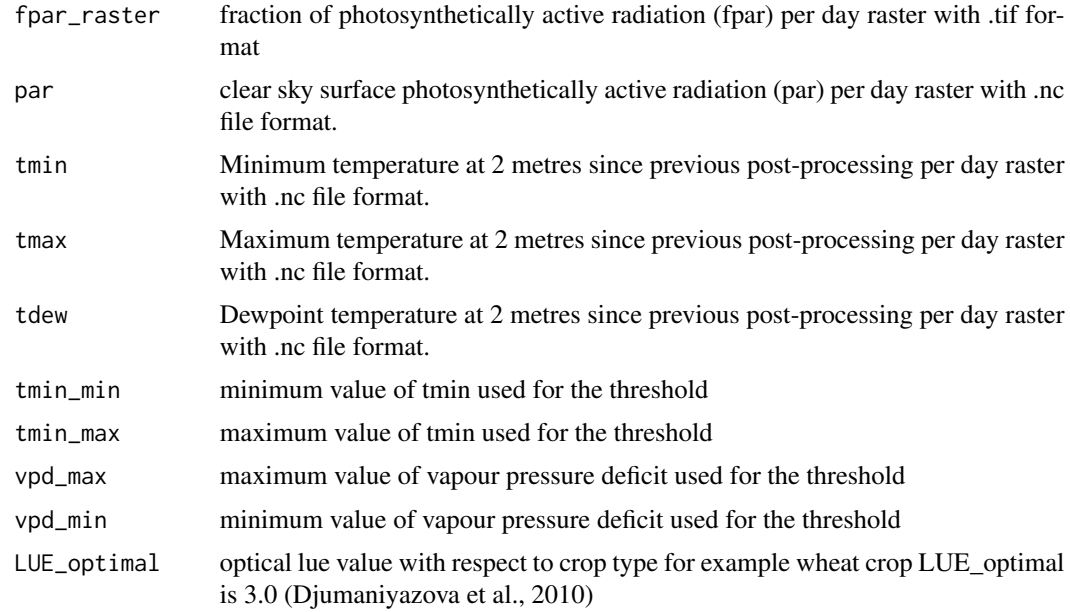

# Format

A Biomass raster

#### Value

Biomass raster

# References

Djumaniyazova Y, Sommer R, Ibragimov N, Ruzimov J, Lamers J & Vlek P (2010) Simulating water use and N response of winter wheat in the irrigated floodplains of Northwest Uzbekistan. Field Crops Research 116, 239-251.

Shi Z, Ruecker G R,Mueller M, Conrad C, Ibragimov N, Lamers J P A, Martius C, Strunz G, Dech S & Vlek P L G (2007) Modeling of Cotton Yields in the Amu Darya River Floodplains of Uzbekistan Integrating Multitemporal Remote Sensing and Minimum Field Data. Agronomy Journal 99, 1317-1326.

# Examples

```
## Not run:
## load the data
data(fpar)
data(par1)
data(tmin)
data(tmax)
data(tdew)
LUE_BIOMASS_VPD(fpar,par1,tmin,tmax,tdew,-2,12,1.5,4,3)
```

```
## End(Not run)
library(raster)
fparr <- raster(nc=2, nr=2)
values(fparr)<-runif(ncell(fparr),min =0.2,max= 0.8)
par11<- brick(nc=2, nr=2, nl=2)
values(par11)<-runif(ncell(par11),min =169076.9,max= 924474.6)
tminn <- brick(nc=2, nr=2, nl=2)
values(tminn)<-runif(ncell(tminn),min = 278,max= 281)
tmaxx <- brick(nc=2, nr=2, nl=2)
values(tmaxx)<-runif(ncell(tmaxx),min = 278,max= 281)
tdeww <- brick(nc=2, nr=2, nl=2)
values(tdeww)<-runif(ncell(tdeww),min = 278,max= 281)
LUE_BIOMASS_VPD(fparr,par11,tminn,tmaxx,tdeww,-2,12,1.5,4,3)
```
LUE\_YIELD *Light Use Efficiency Model to Estimate Crop Yield*

# Description

Contains LUE\_YIELD() to estimate aboveground biomass firstly by calculating the Absorbed Photosynthetically Active Radiation (APAR) and secondly the actual values of light use efficiency Shi et al.(2007) <doi:10.2134/agronj2006.0260>.

#### Usage

LUE\_YIELD(fpar\_raster,par,tmin,tmin\_min,tmin\_max,LUE\_optimal)

# Arguments

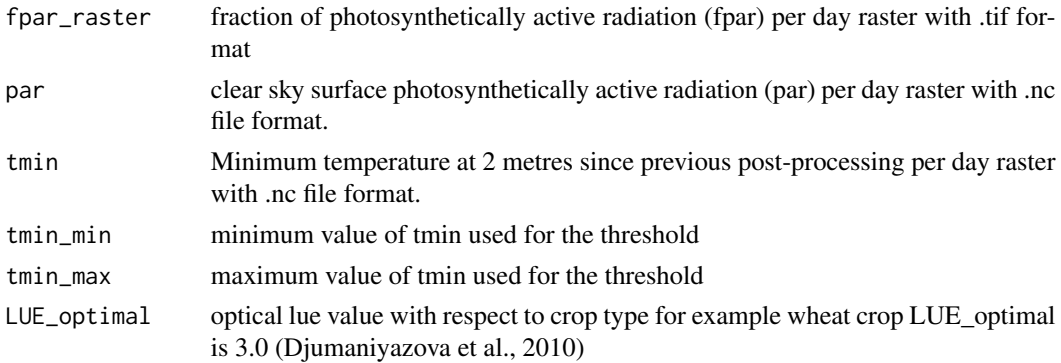

# Format

A Biomass raster

# Value

Yield raster

#### <span id="page-5-0"></span>References

Djumaniyazova Y, Sommer R, Ibragimov N, Ruzimov J, Lamers J & Vlek P (2010) Simulating water use and N response of winter wheat in the irrigated floodplains of Northwest Uzbekistan. Field Crops Research 116, 239-251.

Shi Z, Ruecker G R,Mueller M, Conrad C, Ibragimov N, Lamers J P A, Martius C, Strunz G, Dech S & Vlek P L G (2007) Modeling of Cotton Yields in the Amu Darya River Floodplains of Uzbekistan Integrating Multitemporal Remote Sensing and Minimum Field Data. Agronomy Journal 99, 1317-1326.

#### Examples

```
## Not run:
## load the data
data(fpar)
data(par1)
data(tmin)
LUE_YIELD(fpar,par1,tmin,-2,12,3)
```

```
## End(Not run)
library(raster)
fparr <- raster(nc=2, nr=2)
values(fparr)<-runif(ncell(fparr),min =0.2,max= 0.8)
par11<- brick(nc=2, nr=2, nl=2)
values(par11)<-runif(ncell(par11),min =169076.9,max= 924474.6)
tminn <- brick(nc=2, nr=2, nl=2)
values(tminn)<-runif(ncell(tminn),min = 278,max= 281)
LUE_YIELD(fparr,par11,tminn,-2,12,3)
```
LUE\_YIELD\_VPD *Light Use Efficiency Model to Estimate Crop Yield with Vapour Pressure Deficit*

#### Description

LUE\_YIELD\_VPD() to estimate crop yield firstly by calculating the Absorbed Photosynthetically Active Radiation (APAR) and secondly the actual values of light use efficiency by including vapour pressure deficit of the crops Shi et al.(2007) <doi:10.2134/agronj2006.0260>.

#### Usage

```
LUE_YIELD_VPD(fpar_raster,par,tmin,tmax,tdew,
tmin_min,tmin_max,vpd_max, vpd_min,LUE_optimal)
```
#### Arguments

fpar\_raster fraction of photosynthetically active radiation (fpar) per day raster with .tif format

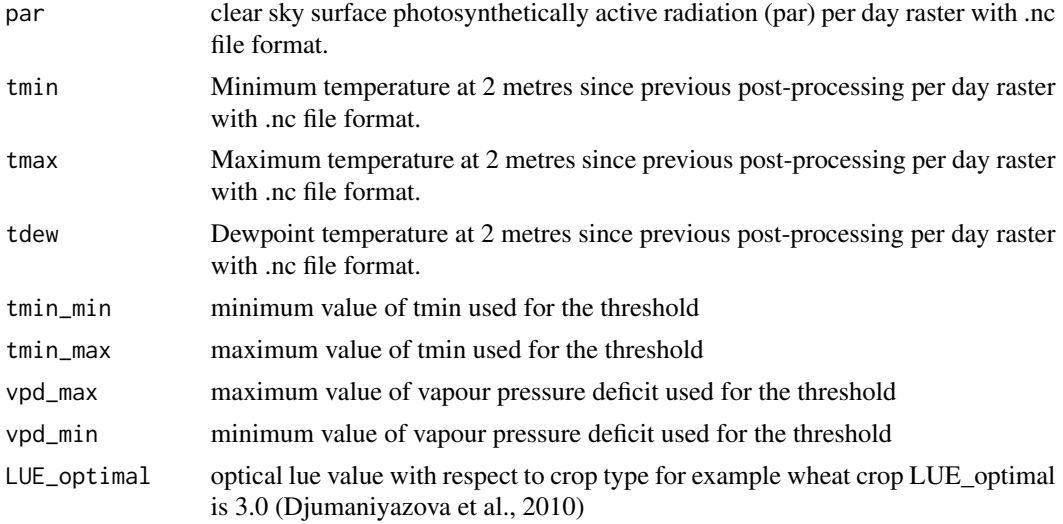

#### Format

A Biomass raster

### Value

Yield raster

# References

Djumaniyazova Y, Sommer R, Ibragimov N, Ruzimov J, Lamers J & Vlek P (2010) Simulating water use and N response of winter wheat in the irrigated floodplains of Northwest Uzbekistan. Field Crops Research 116, 239-251.

Shi Z, Ruecker G R,Mueller M, Conrad C, Ibragimov N, Lamers J P A, Martius C, Strunz G, Dech S & Vlek P L G (2007) Modeling of Cotton Yields in the Amu Darya River Floodplains of Uzbekistan Integrating Multitemporal Remote Sensing and Minimum Field Data. Agronomy Journal 99, 1317-1326.

# Examples

```
## Not run:
## load the data
data(fpar)
data(par1)
data(tmin)
data(tmax)
data(tdew)
LUE_YIELD_VPD(fpar,par1,tmin,tmax,tdew,-2,12,1.5,4,3)
## End(Not run)
library(raster)
fparr <- raster(nc=2, nr=2)
values(fparr)<-runif(ncell(fparr),min =0.2,max= 0.8)
```

```
par11<- brick(nc=2, nr=2, nl=2)
values(par11)<-runif(ncell(par11),min =169076.9,max= 924474.6)
tminn <- brick(nc=2, nr=2, nl=2)
values(tminn)<-runif(ncell(tminn),min = 278,max= 281)
tmaxx <- brick(nc=2, nr=2, nl=2)
values(tmaxx)<-runif(ncell(tmaxx),min = 278,max= 281)
tdeww <- brick(nc=2, nr=2, nl=2)
values(tdeww)<-runif(ncell(tdeww),min = 278,max= 281)
LUE_YIELD_VPD(fparr,par11,tminn,tmaxx,tdeww,-2,12,1.5,4,3)
```
par1 *Photosynthetically Active Radiation*

#### Description

Input par dataset

# Usage

par1

#### Format

A rasterbrick (.nc)

tdew *Dewpoint Temperature*

#### Description

Input dewpoint temperature dataset

#### Usage

tdew

# Format

A rasterbrick (.nc)

<span id="page-8-0"></span>

# Description

Input maximum temperature dataset

# Usage

tmax

# Format

A rasterbrick (.nc)

# tmin *Minimum temperature data*

# Description

Input minimum temperature dataset

# Usage

tmin

# Format

A raster (.nc)

# <span id="page-9-0"></span>Index

∗Topic datasets fpar, [2](#page-1-0) LUE\_BIOMASS, [2](#page-1-0) LUE\_BIOMASS\_VPD, [3](#page-2-0) LUE\_YIELD, [5](#page-4-0) LUE\_YIELD\_VPD, [6](#page-5-0) par1, [8](#page-7-0) tdew, [8](#page-7-0) tmax, [9](#page-8-0) tmin, [9](#page-8-0) fpar, [2](#page-1-0) LUE\_BIOMASS, [2](#page-1-0) LUE\_BIOMASS\_VPD, [3](#page-2-0) LUE\_YIELD, [5](#page-4-0) LUE\_YIELD\_VPD, [6](#page-5-0) par1, [8](#page-7-0) tdew, [8](#page-7-0) tmax, [9](#page-8-0) tmin, [9](#page-8-0)